## **Aufgabenstellung Skontoberechnungen**

In der beiliegenden Excel-Tabelle sind 20 Ausgangsrechnungen aufgelistet.

## Zur Erinnerung:

Das Grundsatzschema bei der Berechnung des Skontos sieht folgendermaßen aus:

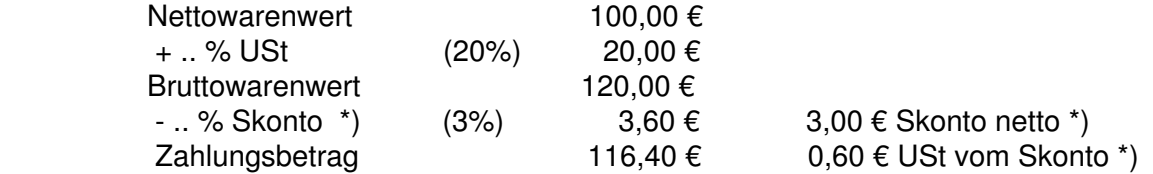

\*) Der Skontobetrag (brutto) ist in den Umsatzsteueranteil und den Skontobetrag (netto) aufzuspalten.

Berechnen Sie in der Tabelle die fehlenden Werte ( = alle blau unterlegten Felder) und die gewünschten Spaltensummen.

Bei der Berechnung ist folgendes zu beachten:

- die Excel-Formeln dürfen nur Bezüge enthalten;
- Formeln sind soweit möglich zu kopieren
- runden Sie alle EURO-Beträge auf 2 Dezimalstellen kaufmännisch (Funktion!),
- runden Sie alle %-Sätze auf 1 Dezimalstelle kaufmännisch (Funktion!).